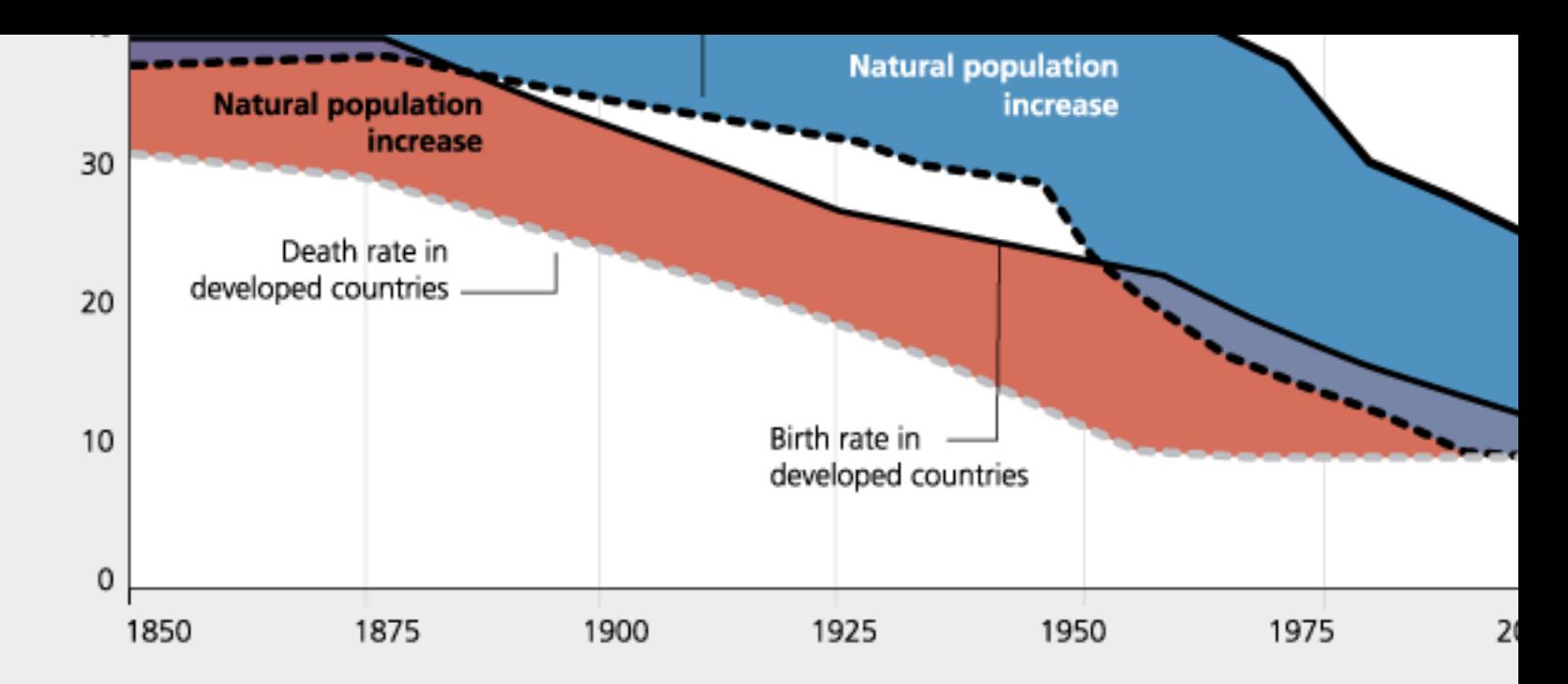

Note: Developed countries include high-income countries and present-day transition economies.

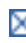